# App.E: Programming of differential equations

## Hans Petter Langtangen<sup>1,2</sup> Joakim Sundnes<sup>1,2</sup>

Simula Research Laboratory<sup>1</sup>

University of Oslo, Dept. of Informatics<sup>2</sup>

Nov 10, 2017

- Friday November 10:
	- Short quiz
	- Exer 9.4, 9.6 (inheritance, OOP)
	- How to solve any scalar ODE
- Wednesday November 15:
	- Exer E.21, E.22, 8.x
	- Vector ODEs (Systems of ODEs)
	- Random numbers and games
- **•** Friday November 17:
	- **More on vector ODEs**
	- Disease modeling (final project)

• November 20 - November 27:

- Final project on disease modeling
- No ordinary lectures
- Time for questions about the project ("orakel") will be announced
- Lectures "on demand" Nov 22 and Nov 24 (project relevant)
- O November 27 Fxam:

• Repetition lectures ("on demand")

What is printed by the following code? Why?

```
from numpy import *
class MyList:
    def __init__(self,values):
        self.values = values
    def __add__(self,other):
        result = \lceilfor i in range(len(self.values)):
        result.append(str(self.values[i])++' \ \ \ \ \+str(other.values[i]))
        return result
11 = [2,3,4]; 12 = [5,6,1]a1 = array(11); a2 = array(12)m1 = MyList(11); m2 = MyList(12)print(1+12)print(a1+a2)print(m1+m2)
```
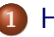

<span id="page-4-0"></span>[How to solve any ordinary scalar differential equation](#page-4-0)

## How to solve any ordinary scalar differential equation

$$
u'(t) = \alpha u(t)(1 - R^{-1}u(t))
$$
  

$$
u(0) = U_0
$$

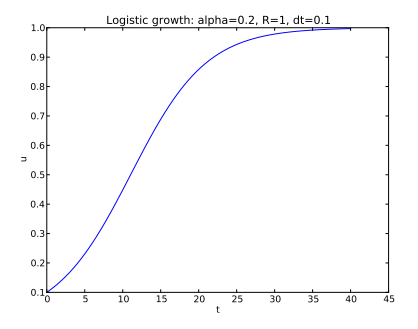

# Examples on scalar differential equations (ODEs)

## Terminology:

- Scalar ODE: a single ODE, one unknown function
- Vector ODE or systems of ODEs: several ODEs, several unknown functions

## Examples:

$$
u' = \alpha u
$$
 exponential growth  

$$
u' = \alpha u \left(1 - \frac{u}{R}\right)
$$
 logistic growth  

$$
u' + b|u|u = g
$$
 falling body in fluid

# We shall write an ODE in a generic form:  $u' = f(u, t)$

- Our methods and software should be applicable to any ODE
- Therefore we need an abstract notation for an arbitrary ODE

$$
u'(t) = f(u(t), t)
$$

The three ODEs on the last slide correspond to

$$
f(u, t) = \alpha u, \quad \text{exponential growth}
$$
\n
$$
f(u, t) = \alpha u \left(1 - \frac{u}{R}\right), \quad \text{logistic growth}
$$
\n
$$
f(u, t) = -b|u|u + g, \quad \text{body in fluid}
$$

Our task: write functions and classes that take  $f$  as input and produce u as output

## We can make generic software for:

- Numerical differentiation:  $f'(x)$
- Numerical integration:  $\int_a^b f(x)dx$
- Numerical solution of algebraic equations:  $f(x) = 0$

## Applications:

$$
\bullet \ \frac{d}{dx} x^a \sin(wx) : f(x) = x^a \sin(wx)
$$

$$
\begin{array}{ll} & \text{①} & \int_{-1}^{1} (x^2 \tanh^{-1} x - (1 + x^2)^{-1}) \, dx \\ & f(x) = x^2 \tanh^{-1} x - (1 + x^2)^{-1}, \ a = -1, \ b = 1 \end{array}
$$

$$
\bullet \text{ Solve } x^4 \sin x = \tan x \colon f(x) = x^4 \sin x - \tan x
$$

# We use finite difference approximations to derivatives to turn an ODE into a difference equation

## $u' = f(u, t)$

Assume we have computed u at discrete time points  $t_0, t_1, \ldots, t_k$ . At  $t_k$  we have the ODE

$$
u'(t_k)=f(u(t_k),t_k)
$$

Approximate  $u'(t_k)$  by a forward finite difference,

$$
u'(t_k) \approx \frac{u(t_{k+1})-u(t_k)}{\Delta t}
$$

Insert in the ODE at  $t = t_k$ :

$$
\frac{u(t_{k+1})-u(t_k)}{\Delta t}=f(u(t_k),t_k)
$$

Terms with  $u(t_k)$  are known, and this is an algebraic (difference) equation for  $u(t_{k+1})$ 

# The Forward Euler (or Euler's) method; idea

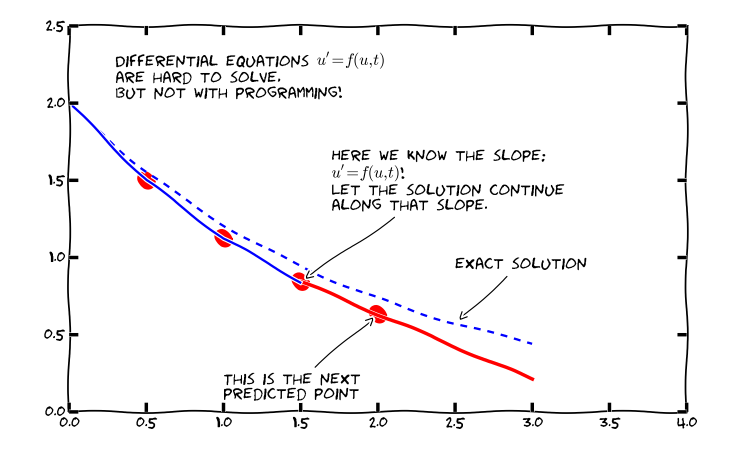

## The Forward Euler (or Euler's) method; idea

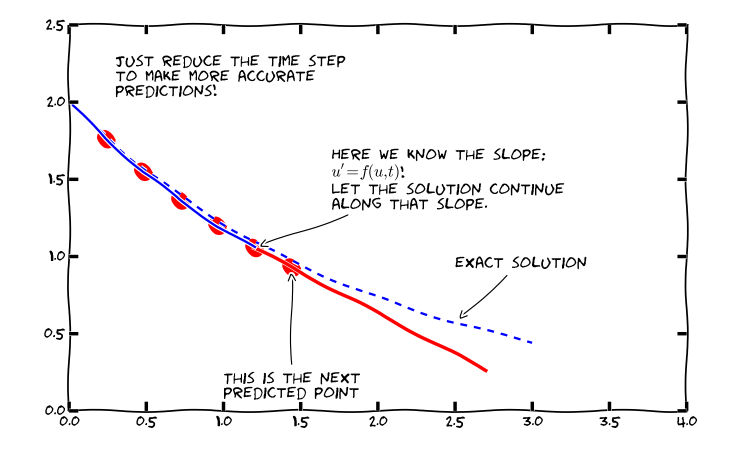

Solving with respect to  $u(t_{k+1})$ 

$$
u(t_{k+1})=u(t_k)+\Delta t f(u(t_k),t_k)
$$

This is a very simple formula that we can use repeatedly for  $u(t_1)$ ,  $u(t_2)$ ,  $u(t_3)$  and so forth.

#### Difference equation notation:

Let  $u_k$  denote the numerical approximation to the exact solution  $u(t)$  at  $t = t_k$ .

$$
u_{k+1} = u_k + \Delta t f(u_k, t_k)
$$

This is an ordinary difference equation we can solve!

# Let's apply the method!

## Problem: The world's simplest ODE

$$
u'=u,\quad t\in(0,T]
$$

Solve for u at  $t = t_k = k\Delta t$ ,  $k = 0, 1, 2, ..., t_n$ ,  $t_0 = 0$ ,  $t_n = T$ 

Forward Euler method:

$$
u_{k+1} = u_k + \Delta t f(u_k, t_k)
$$

## Solution by hand:

What is  $f$ ?  $f(u, t) = u$ 

$$
u_{k+1} = u_k + \Delta t f(u_k, t_k) = u_k + \Delta t u_k = (1 + \Delta t)u_k
$$

First step:

$$
u_1=(1+\Delta t)u_0
$$

but what is  $u_0$ ?

#### Numerics:

Any ODE  $u' = f(u, t)$  must have an initial condition  $u(0) = U_0$ , with known  $U_0$ , otherwise we cannot start the method!

## Mathematics:

In mathematics:  $u(0) = U_0$  must be specified to get a unique solution.

#### Example:

$$
u'=u
$$

Solution:  $u = Ce^t$  for any constant C. Say  $u(0) = U_0$ :  $u = U_0e^t$ .

Given any  $U_0$ :

$$
u_1 = u_0 + \Delta t f(u_0, t_0)
$$
  
\n
$$
u_2 = u_1 + \Delta t f(u_1, t_1)
$$
  
\n
$$
u_3 = u_2 + \Delta t f(u_2, t_2)
$$
  
\n
$$
u_4 = u_3 + \Delta t f(u_3, t_3)
$$
  
\n
$$
\vdots
$$

We start with a specialized program for  $u' = u$ ,  $u(0) = U_0$ 

## Algorithm:

Given  $\Delta t$  (dt) and n

- Create arrays t and u of length  $n + 1$
- Set initial condition:  $u[0] = U_0$ ,  $t[0] = 0$

• For 
$$
k = 0, 1, 2, ..., n - 1
$$
:

$$
\bullet \t t[k+1] = t[k] + dt
$$

$$
\bullet
$$
 u[k+1] = (1 + dt)\*u[k]

We start with a specialized program for  $u' = u$ ,  $u(0) = U_0$ 

#### Program:

```
import numpy as np
import sys
dt = float(sys.argv[1])\text{U0} = 1T = 4n = int(T/dt)t = np{\text{ zeros}(n+1)}u = np \cdot zeros(n+1)t[0] = 0u[0] = U0for k in range(n):
    t[k+1] = t[k] + dtu[k+1] = (1 + dt)*u[k]# plot u against t
```
# The solution if we plot  $u$  against  $t$

$$
\Delta t = 0.4 \text{ and } \Delta t = 0.2:
$$

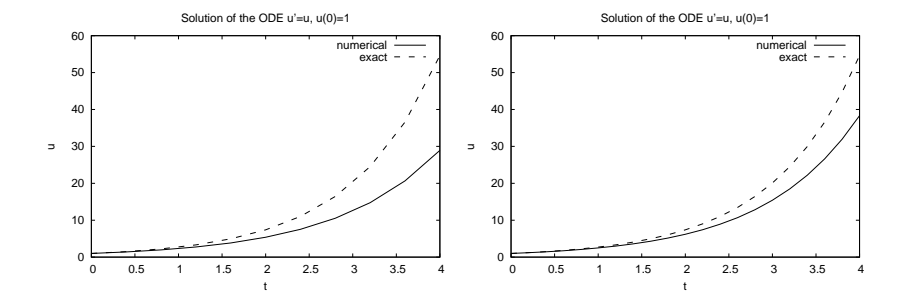

# The algorithm for the general ODE  $u' = f(u, t)$

## Algorithm:

Given  $\Delta t$  (dt) and n

- Create arrays t and u of length  $n + 1$
- Create array u to hold  $u_k$  and
- Set initial condition:  $u[0] = U_0$ ,  $t[0] = 0$
- For  $k = 0, 1, 2, ..., n 1$ :
	- $\bullet$  u[k+1] = u[k] + dt\*f(u[k], t[k]) (the only change!)
	- $t[k+1] = t[k] + dt$

#### General function:

```
def ForwardEuler(f, U0, T, n):
    """Solve u' = f(u, t), u(0) = U_0, with n steps until t = T. """
    import numpy as np
    t = np \cdot zeros(n+1)u = np. zeros(n+1) # u[k] is the solution at time t[k]
    u[0] = U0t[0] = 0dt = T/float(n)for k in range(n):
        t[k+1] = t[k] + dtu[k+1] = u[k] + dt*f(u[k], t[k])return u, t
```
### Magic:

This simple function can solve any ODE (!)

## Mathematical problem:

Solve 
$$
u' = u
$$
,  $u(0) = 1$ , for  $t \in [0, 4]$ , with  $\Delta t = 0.4$   
Exact solution:  $u(t) = e^t$ .

#### Basic code:

```
def f(u, t):
    return u
U0 = 1T = 3n = 30u, t = ForwardEuler(f, U0, T, n)
```
## Compare exact and numerical solution:

```
from scitools.std import plot, exp
u<sub>exact</sub> = exp(t)plot(t, u, 'r-', t, u_exact, 'b-',
     xlabel='t', ylabel='u', legend=('numerical', 'exact'),
     title="Solution of the ODE u'=u, u(0)=1")
```
## Now you can solve any ODE!

## Recipe:

- Identify  $f(u, t)$  in your ODE
- Make sure you have an initial condition  $U_0$
- Implement the  $f(u, t)$  formula in a Python function  $f(u, t)$
- Choose  $\Delta t$  or no of steps n
- Call  $u, t$  = ForwardEuler(f, UO, T, n)
- $\bullet$  plot $(t, u)$

## Warning:

The Forward Euler method may give very inaccurate solutions if  $\Delta t$ is not sufficiently small. For some problems (like  $u'' + u = 0$ ) other methods should be used.

## Usage of the class:

```
method = ForwardEuler(f, dt)method.set_initial_condition(U0, t0)
u, t = method.solve(T)plot(t, u)
```
## How?

- Store f,  $\Delta t$ , and the sequences  $u_k$ ,  $t_k$  as attributes
- Split the steps in the ForwardEuler function into four methods:
	- the constructor  $(\_$ init $\_)$
	- $\bullet$  set\_initial\_condition for  $u(0) = U_0$
	- solve for running the numerical time stepping
	- advance for isolating the numerical updating formula (new numerical methods just need a different advance method, the rest is the same)

```
import numpy as np
class ForwardEuler_v1:
   def __init__(self, f, dt):
       self.f, self.dt = f, dt
   def set_initial_condition(self, U0):
        self.U0 = float(U0)
```

```
class ForwardEuler v1:
    ...
    def solve(self, T):
        """Compute solution for 0 \leq t \leq T."""
        n = \text{int}(\text{round}(T/\text{self}.dt)) # no of intervals
        self.u = np{\cdot}zeros(n+1)self.t = np \cdot zeros(n+1)self.u[0] = float(self.U0)self.t[0] = float(0)for k in range(self.n):
            self.k = kself.t[k+1] = self.t[k] + self.dtself.u[k+1] = self.addvance()return self.u, self.t
    def advance(self):
        """Advance the solution one time step."""
        # Create local variables to get rid of "self." in
        # the numerical formula
        u, dt, f, k, t = self.u, self.dt, self.f, self.k, self.t
        unew = u[k] + dt*f(u[k], t[k])return unew
```
# Using a class to hold the right-hand side  $f(u, t)$

#### Mathematical problem:

$$
u'(t) = \alpha u(t) \left( 1 - \frac{u(t)}{R} \right), \quad u(0) = U_0, \quad t \in [0, 40]
$$

#### Class for right-hand side  $f(u, t)$ :

```
class Logistic:
    def __init__(self, alpha, R, U0):
        self.alpha, self.R, self.U0 = alpha, float(R), U0
   def _{-}call_{-}(self, u, t): # f(u, t)return self.alpha*u*(1 - u/self.R)
```
#### Main program:

```
problem = Logistic(0.2, 1, 0.1)time_points = npu. linspace(0, 40, 401)
method = ForwardEuler(problem)method.set_initial_condition(problem.U0)
u, t = method.solve(time_points)
```
# Figure of the solution

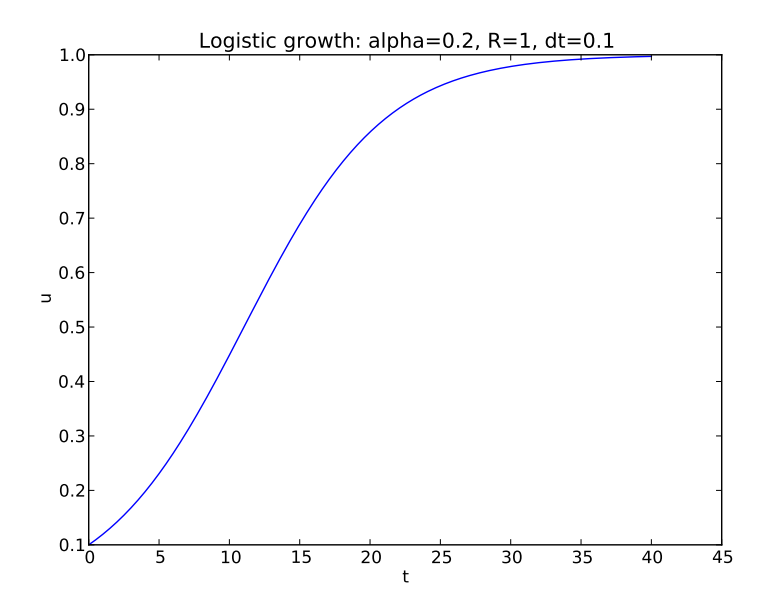

# Numerical methods for ordinary differential equations

#### Forward Euler method:

$$
u_{k+1} = u_k + \Delta t f(u_k, t_k)
$$

4th-order Runge-Kutta method:

$$
u_{k+1} = u_k + \frac{1}{6} (K_1 + 2K_2 + 2K_3 + K_4)
$$

$$
K_1 = \Delta t f(u_k, t_k)
$$
  
\n
$$
K_2 = \Delta t f(u_k + \frac{1}{2}K_1, t_k + \frac{1}{2}\Delta t)
$$
  
\n
$$
K_3 = \Delta t f(u_k + \frac{1}{2}K_2, t_k + \frac{1}{2}\Delta t)
$$
  
\n
$$
K_4 = \Delta t f(u_k + K3, t_k + \Delta t)
$$

And lots of other methods! How to program a wide collection of methods? Use object-oriented programming!

# A superclass for ODE methods

- Store the solution  $u_k$  and the corresponding time levels  $t_k$ .  $k = 0, 1, 2, \ldots, n$
- Store the right-hand side function  $f(u, t)$
- Set and store the initial condition
- Run the loop over all time steps

- 
- 
- 

## Common tasks for ODE solvers:

- Store the solution  $u_k$  and the corresponding time levels  $t_k$ .  $k = 0, 1, 2, \ldots, n$
- Store the right-hand side function  $f(u, t)$
- Set and store the initial condition
- Run the loop over all time steps

- Common data and functionality are placed in superclass ODESolver
- Isolate the numerical updating formula in a method advance
- Subclasses, e.g., ForwardEuler, just implement the specific numerical formula in advance

## Common tasks for ODE solvers:

- Store the solution  $u_k$  and the corresponding time levels  $t_k$ .  $k = 0, 1, 2, \ldots, n$
- Store the right-hand side function  $f(u, t)$
- Set and store the initial condition
- Run the loop over all time steps

## Principles:

- Common data and functionality are placed in superclass ODESolver
- Isolate the numerical updating formula in a method advance
- Subclasses, e.g., ForwardEuler, just implement the specific numerical formula in advance

## The superclass code

```
class ODESolver:
   def __init__(self, f):self f = fdef advance(self):
        """Advance solution one time step."""
       raise NotImplementedError # implement in subclass
   def set_initial_condition(self, U0):
        self IIO = float(IIO)def solve(self, time_points):
        self.t = np.asarray(time\_points)self.u = np.zeros(len(self.t))# Assume that self.t[0] corresponds to self.U0
        self.u[0] = self.U0# Time loop
        for k in range(n-1):
           self.k = kself.u[k+1] = self.dvance()return self.u, self.t
   def advance(self):
       raise NotImplemtedError # to be impl. in subclasses
```
## Subclass code:

```
class ForwardEuler(ODESolver):
   def advance(self):
        u, f, k, t = self.u, self.f, self.k, self.t
        dt = t[k+1] - t[k]unew = u[k] + dt * f(u[k], t)
        return unew
```
## Application code for  $u' - u = 0$ ,  $u(0) = 1$ ,  $t \in [0, 3]$ ,  $\Delta t = 0.1$ :

```
from ODESolver import ForwardEuler
def test1(u, t):
    return u
method = ForwardEuler(test1)method.set_initial_condition(U0=1)
u, t = method.solve(time_points=np.linspace(0, 3, 31))
plot(t, u)
```
# The implementation of a Runge-Kutta method

#### Subclass code:

```
class RungeKutta4(ODESolver):
   def advance(self):
        u, f, k, t = self.u, self.f, self.k, self.t
        dt = t[k+1] - t[k]dt2 = dt/2.0
        K1 = dt * f(u[k], t)K2 = dt * f(u[k] + 0.5 * K1, t + dt2)K3 = dt * f(u[k] + 0.5 * K2, t + dt2)K4 = dt * f(u[k] + K3, t + dt)unew = u[k] + (1/6.0)*(K1 + 2*K2 + 2*K3 + K4)return unew
```
#### Application code (same as for ForwardEuler):

```
from ODESolver import RungeKutta4
def test1(u, t):
    return u
```

```
method = RungeKutta4(test1)method.set_initial_condition(U0=1)
u, t = method.solve(time_points=np.linspace(0, 3, 31))
plot(t, u)
```
- Sometimes a property of the solution determines when to stop the solution process: e.g., when  $u < 10^{-7} \approx 0$ .
- Extension: solve(time\_points, terminate)
- terminate(u, t, step\_no) is called at every time step, is user-defined, and returns True when the time stepping should be terminated
- Last computed solution is u[step\_no] at time t[step\_no]

```
def terminate(u, t, step_no):
   eps = 1.0E-6 # small number
   return abs(u[step_no,0]) < eps # close enough to zero?
```